Windows-Feature Internetinformationsdienste wurden deaktiviert

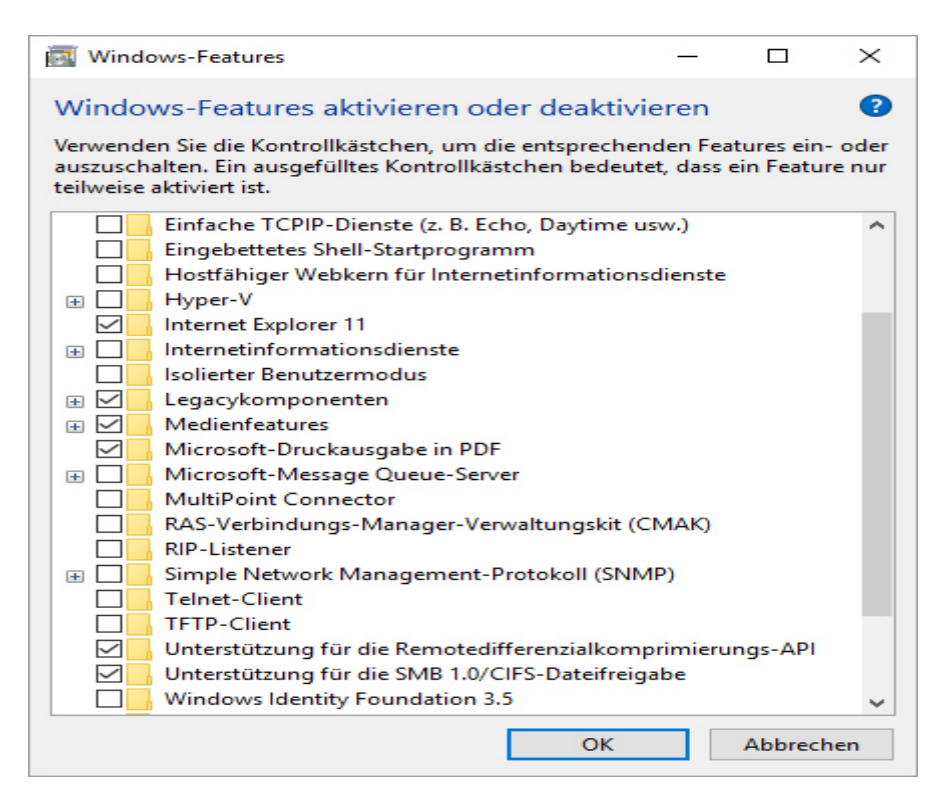

## Rechner neu gestartet

Installation Autodesk Vault server 2016 gestartet

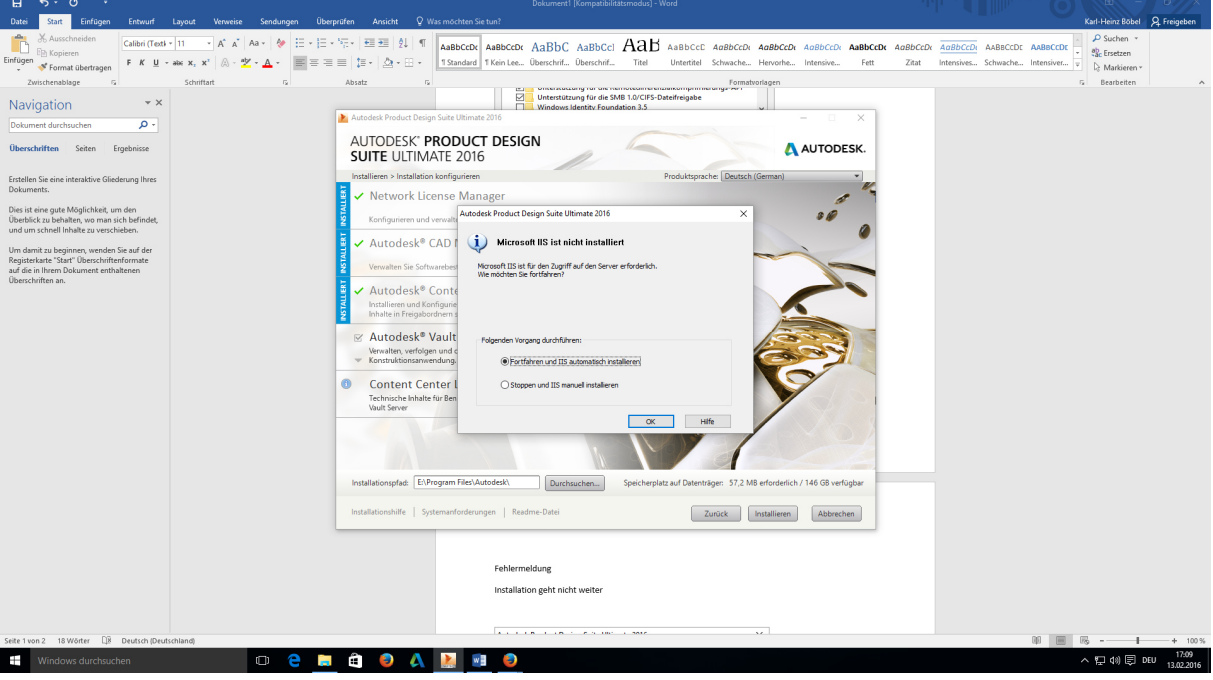

## Meldung ISS

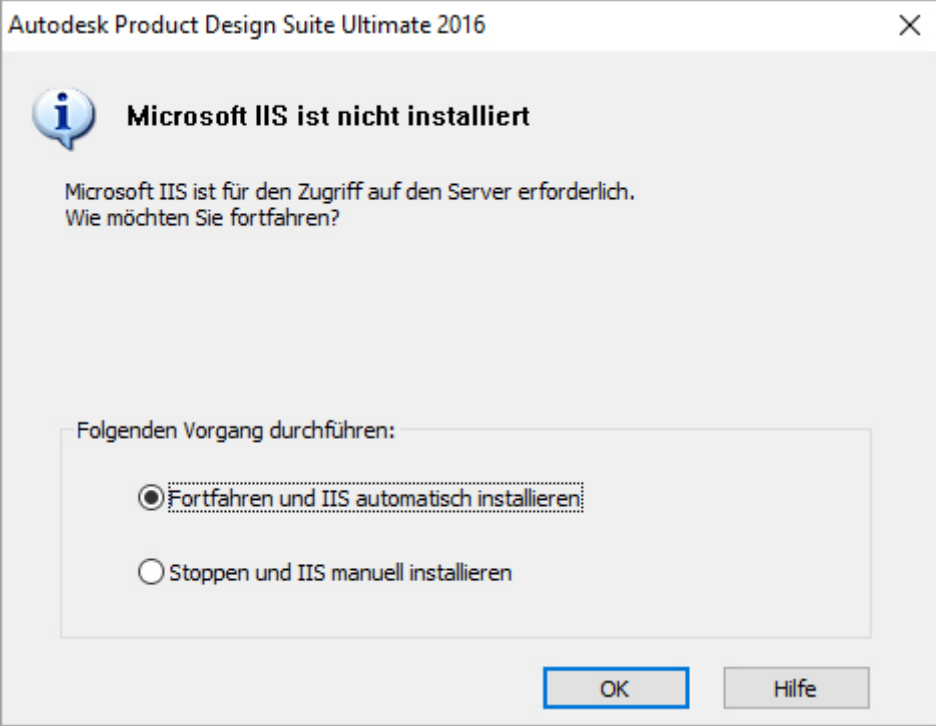

## Fehlermeldung

Installation geht nicht weiter

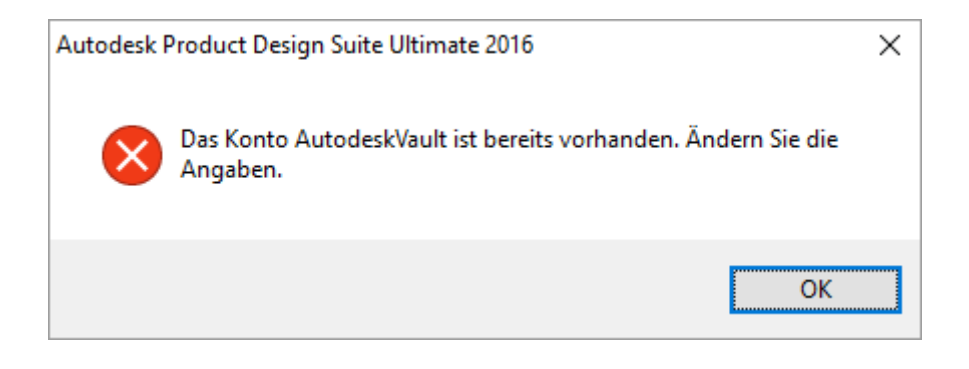

## Systemsteuerung

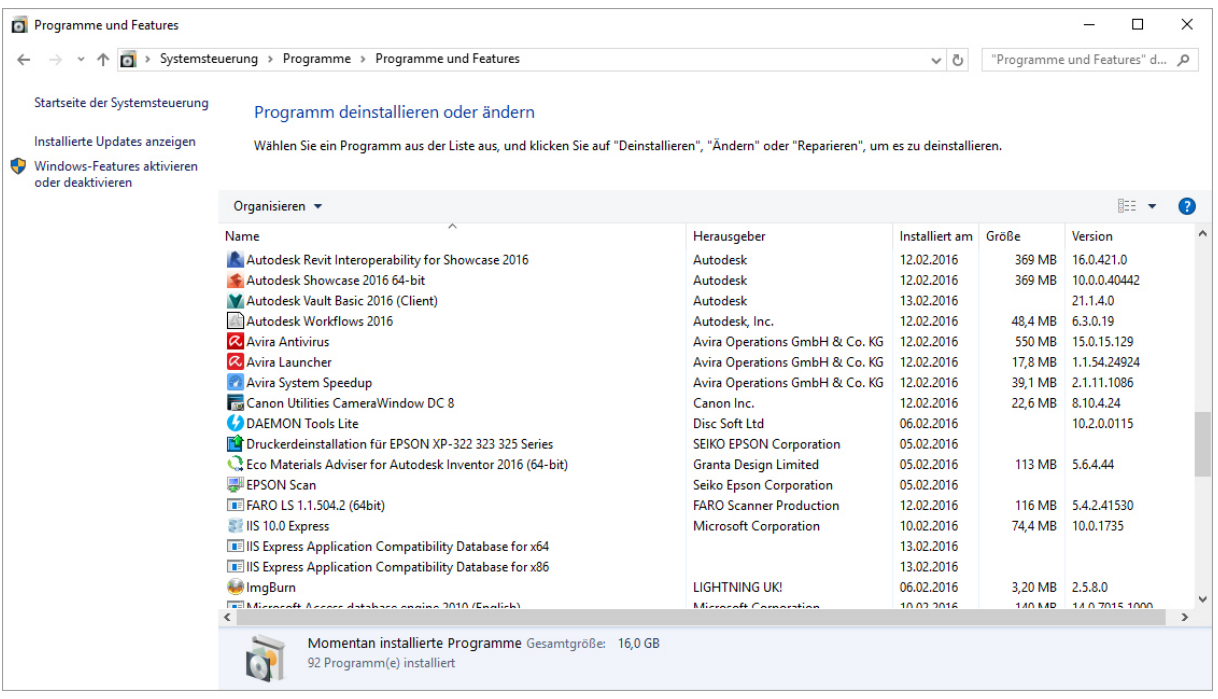

Was kann ich jetzt noch tun?